## ADAM Student Accommodation Upload File Field Definitions

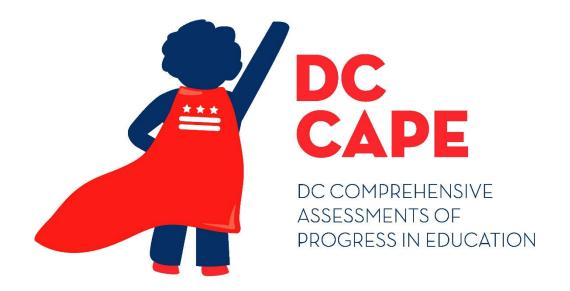

Version 1.3

**DC CAPE 2024** 

**ADAM Student Accommodation Upload**File Field Definitions Document

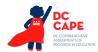

## **Document Revisions**

| Revision Date | Version | Description                                                                                                    |
|---------------|---------|----------------------------------------------------------------------------------------------------|
| 2/19/2024     | 1.0     | Initial Version                                                                                                    |
| 2/27/2024     | 1.1     | Updated Color Contrast fields (Columns W – AB) to correct order of text/background color order in field name title "Font Color/Background". |
| 3/7/2024      | 1.2     | Field sequence order was changed to be alphabetical in order. Columns L through AV were reordered.                                          |
| 5/14/2024     | 1.3     | Removed ELA/L only from the "Constructed Response Speech-to-Text" Accommodation.                                                            |

The purpose of this document is to provide the information needed to populate values in the ADAM Student Accommodations Upload.

File must be imported as a .csv (comma separated values) file format.

Instructions for importing a file into ADAM and the file template can be found on the Admin User Import screen within ADAM under the Rostering menu. Additional guidance can be found within the training and Student Accommodations Upload Guide located at dc.mypearsonsupport.com.

The document contains a table with the list of fields that will be present in the ADAM Student Accommodations Upload file. This table also indicates if fields are required, field length requirements, Field Definitions, Notes, and list of expected values or criteria for entering valid values.

## **NOTES:**

- For every student, a separate profile by subject (ELA/L, Mathematics, and Science) is set up. Accommodations will be applied to specific subject level tests based on the accommodations on the profile. In the upload, these are presented by 3 separate rows in the download. If a student receives an accommodation in only one subject, ensure only that subject row has the accommodation indicated. If the student must receive the accommodation in all subjects, all 3 rows should have that accommodation selected.
- If a student is not taking a test in subject (example: a grade where Science tests are not administered) the row for that subject can be ignored.
- For columns A through K, do not edit these columns after download. They must remain as is upon upload. Editing these will not update student demographic information and may cause errors when uploading student accommodations.

If assistance is needed, contact the Customer Support Center at **866-688-9555** or visit dc.mypearsonsupport.com and select Contact Support.

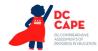

| Column<br>Letter | Field Name<br>(in template) | Required<br>Y/N | Max Field<br>Length | Definitions                                             | Notes                                                 | Expected Values                         |
|------------------|-----------------------------|-----------------|---------------------|---------------------------------------------------------|-------------------------------------------------------|-----------------------------------------|
| Α                | sourcedId                   | Y               | No Max              | User's unique Identifier assigned by ADAM               | Do not edit – must match what was included on export. | a-z<br>0-9<br>:                         |
| В                | orgName                     | Y               | No Max              | School for which the student is enrolled to within ADAM | Do not edit – must match what was included on export. | A-Z<br>a-z<br>0-9<br>Special Characters |
| С                | Identifier                  | Y               | 10                  | Student's state identifier                              | Do not edit – must match what was included on export. | A-Z<br>a-z<br>0-9                       |
| D                | familyName                  | Y               | No Max              | Student's legal last name                               | Do not edit – must match what was included on export. | A-Z<br>a-z<br>0-9<br>Special Characters |
| Е                | givenName                   | Y               | No Max              | Student's legal first name                              | Do not edit – must match what was included on export. | A-Z<br>a-z<br>0-9<br>Special Characters |
| F                | middleName                  | N               | No Max              | Student's legal middle name                             | Do not edit – must match what was included on export. | A-Z<br>a-z<br>0-9<br>Special Characters |
| G                | preferredFamilyName         | N               | No Max              | Student's preferred last name                           | Do not edit – must match what was included on export. | A-Z<br>a-z<br>0-9<br>Special Characters |
| Н                | preferredGivenName          | N               | No Max              | Student's preferred first name                          | Do not edit – must match what was included on export. | A-Z<br>a-z<br>0-9<br>Special Characters |

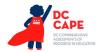

| Column<br>Letter | Field Name<br>(in template)         | Required<br>Y/N | Max Field<br>Length | Definitions                                                                                                    | Notes                                                                                                    | Expected Values                         |
|------------------|-------------------------------------|-----------------|---------------------|----------------------------------------------------------------------------------------------------|----------------------------------------------------------------------------------------------------|-----------------------------------------|
| I                | preferredMiddleName                 | N               | No Max              | Student's preferred last name                                                                                                    | Do not edit – must match what was included on export.                                                                   | A-Z<br>a-z<br>0-9<br>Special Characters |
| J                | Grades                              | Y               | 2                   | Student's Grade                                                                                                    | Do not edit – must match what was included on export.                                                                   | A-Z<br>a-z<br>0-9<br>Special Characters |
| К                | profileName                         | Y               | 11                  | Subject name used to identify accommodations profile for the record.                                                                                                    | Do not edit – must match what was included on export.                                                                   | ELA/L<br>Mathematics<br>Science         |
| L                | Answer Masking                      | N               | 1                   | By default, answer choices for multiple-choice items are covered when the item is first presented. The student has the ability to remove the masks at a time of their choosing.  This is available to ALL students taking computerbased tests and is available on all test forms. | Enter a value of 1 in the field if the student should receive the accommodation.                                        | 1, Blank                                |
| M                | Answers Recorded in Test<br>Booklet | N               | 1                   | The student records answers directly in the test booklet. Responses must be transcribed verbatim by a test administrator into a student answer document. Responses that have not been transcribed will not be scored.                                                             | Proctor/School Provided Accommodation  Enter a value of 1 in the field if the student should receive the accommodation. | 1, Blank                                |

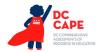

| Column | Field Name                                 | Required | Max Field | Definitions                                                                                                    | Notes                                                                                                    | <b>Expected Values</b> |
|--------|--------------------------------------------|----------|-----------|----------------------------------------------------------------------------------------------------|----------------------------------------------------------------------------------------------------|------------------------|
| Letter | (in template)                              | Y/N      | Length    |                                                                                                    |                                                                                                    |                        |
| N      | Assistive Technology Non-<br>Screen Reader | N        | 1         | Used to assign the form administered for computer-based testing when an assistive technology application is needed for students without visual impairments.  Assistive technology that provides magnification or word prediction assistive technology support that requires security pass through to interact with TestNav. | Enter a value of 1 in the field if the student should receive the accommodation.                                        | 1, Blank               |
| 0      | Braille Note-taker                         | N        | 1         | For a student who is blind or visually impaired, responses are captured by a Braille Note-taker.                                                                                                    | Proctor/School Provided Accommodation  Enter a value of 1 in the field if the student should receive the accommodation. | 1, Blank               |
| Р      | Braille Writer                             | N        | 1         | For a student who is blind or visually impaired, responses are captured by a Braille Writer.                                                                                                    | Proctor/School Provided Accommodation  Enter a value of 1 in the field if the student should receive the accommodation. | 1, Blank               |
| Q      | Braille with Tactile<br>Graphics           | N        | 1         | Student needs a set of hard copy braille test booklets with embedded tactile graphics.                                                                                                    | Enter a value of 1 in the field if the student should receive the accommodation.                                        | 1, Blank               |

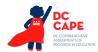

| Column | Field Name                                      | Required | Max Field | Definitions                                                                                                    | Notes                                                                                                    | Expected Values |
|--------|-------------------------------------------------|----------|-----------|----------------------------------------------------------------------------------------------------|----------------------------------------------------------------------------------------------------|-----------------|
| Letter | (in template)                                   | Y/N      | Length    |                                                                                                    |                                                                                                    |                 |
| R      | Calculation Device (on<br>Calculator Parts)     | N        | 1         | The student is allowed to use a specialized calculator as an accommodation of the test with an embedded platform provided calculator.  See DC CAPE Calculator Policy for additional details on allowable calculation devices.                      | Proctor/School Provided Accommodation  Enter a value of 1 in the field if the student should receive the accommodation.                                                            | 1, Blank        |
| S      | Calculation Device (on<br>Non-Calculator Parts) | N        | 1         | The student is allowed to use a calculator as an accommodation, including for items in test sections designated as non-calculator parts.  See DC CAPE Calculator Policy for additional details on allowable calculation devices.                   | Proctor/School Provided Accommodation  Enter a value of 1 in the field if the student should receive the accommodation.                                                            | 1, Blank        |
| T      | Closed Captioning of<br>Multimedia - English    | N        | 1         | Used to assign the form administered for computer-based testing.  Closed captioning and subtitling are both processes of displaying text on a television, video screen, or other visual display to provide additional or interpretive information. | Only available for ELA/L.  Will appear as N/A upon download in ADAM for Mathematics and Science.  Enter a value of 1 in the field if the student should receive the accommodation. | 1, Blank        |

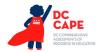

| Column<br>Letter | Field Name<br>(in template)                                  | Required<br>Y/N | Max Field<br>Length | Definitions                                                                                                    | Notes                                                                                                    | Expected Values |
|------------------|--------------------------------------------------------------|-----------------|---------------------|----------------------------------------------------------------------------------------------------|----------------------------------------------------------------------------------------------------|-----------------|
| U                | Color Contrast (Font<br>Color/Background) –<br>Black/Blue    | N               | 1                   | Defines as part of an<br>Assessment Personal Needs<br>Profile the access for<br>preference to invert the<br>foreground and background<br>colors | For Computer-based Testing: The interface launches with the Black/Blue preselected alternate color combination for the text (foreground) and background colors.  Only select one column for color contrast for columns U-Z.  Enter a value of 1 in the field if the student should receive the accommodation.    | 1, Blank        |
| V                | Color Contrast (Font<br>Color/Background) –<br>Black/Cream   | N               | 1                   | Defines as part of an<br>Assessment Personal Needs<br>Profile the access for<br>preference to invert the<br>foreground and background<br>colors | For Computer-based Testing: The interface launches with the Black/Cream preselected alternate color combination for the text (foreground) and background colors.  Only select one column for color contrast for columns U-Z.  Enter a value of 1 in the field if the student should receive the accommodation.   | 1, Blank        |
| W                | Color Contrast (Font<br>Color/Background) –<br>Black/Magenta | N               | 1                   | Defines as part of an<br>Assessment Personal Needs<br>Profile the access for<br>preference to invert the<br>foreground and background<br>colors | For Computer-based Testing: The interface launches with the Black/Magenta preselected alternate color combination for the text (foreground) and background colors.  Only select one column for color contrast for columns U-Z.  Enter a value of 1 in the field if the student should receive the accommodation. | 1, Blank        |

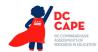

| Column<br>Letter | Field Name<br>(in template)                                | Required<br>Y/N | Max Field<br>Length | Definitions                                                                                                    | Notes                                                                                                    | Expected Values |
|------------------|------------------------------------------------------------|-----------------|---------------------|----------------------------------------------------------------------------------------------------|----------------------------------------------------------------------------------------------------|-----------------|
| X                | Color Contrast (Font<br>Color/Background) –<br>Gray/Green  | N               | 1                   | Defines as part of an<br>Assessment Personal Needs<br>Profile the access for<br>preference to invert the<br>foreground and background<br>colors | For Computer-based Testing: The interface launches with the Gray/Green preselected alternate color combination for the text (foreground) and background colors.  Only select one column for color contrast for columns U-Z.  Enter a value of 1 in the field if the student should receive the accommodation.  | 1, Blank        |
| Y                | Color Contrast (Font<br>Color/Background) –<br>White/Black | N               | 1                   | Defines as part of an<br>Assessment Personal Needs<br>Profile the access for<br>preference to invert the<br>foreground and background<br>colors | For Computer-based Testing: The interface launches with the White/Black preselected alternate color combination for the text (foreground) and background colors.  Only select one column for color contrast for columns U-Z.  Enter a value of 1 in the field if the student should receive the accommodation. | 1, Blank        |
| Z                | Color Contrast (Font<br>Color/Background) –<br>Yellow/Blue | N               | 1                   | Defines as part of an<br>Assessment Personal Needs<br>Profile the access for<br>preference to invert the<br>foreground and background<br>colors | For Computer-based Testing: The interface launches with the Yellow/Blue preselected alternate color combination for the text (foreground) and background colors.  Only select one column for color contrast for columns U-Z.  Enter a value of 1 in the field if the student should receive the accommodation. | 1, Blank        |
| AA               | Constructed Response<br>Speech-to-Text                     | N               | 1                   | The student's responses to constructed response items are captured by an external Speech to Text device.                                        | Proctor/School Provided Accommodation  Enter a value of 1 in the field if the student should receive the accommodation.                                                                                                    | 1, Blank        |

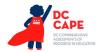

| Column<br>Letter | Field Name<br>(in template)      | Required<br>Y/N | Max Field<br>Length | Definitions                                                                                                    | Notes                                                                                                    | Expected Values |
|------------------|----------------------------------|-----------------|---------------------|----------------------------------------------------------------------------------------------------|----------------------------------------------------------------------------------------------------|-----------------|
| AB               | Directions in Native<br>Language | N               | 1                   | The test administrator reads aloud, and repeats as needed, test directions in the student's native language.                                                                                                    | Proctor/School Provided Accommodation  Enter a value of 1 in the field if the student should receive the accommodation. | 1, Blank        |
| AC               | Emergency<br>Accommodation       | N               | 1                   | Student received an emergency accommodation.  Note: Emergency accommodations must be approved by OSSE prior to use.                                                                                                    | Proctor/School Provided Accommodation  Enter a value of 1 in the field if the student should receive the accommodation. | 1, Blank        |
| AD               | Enable Extensions                | N               | 1                   | Student's online test will start with the ability to select Co-Writer or Read&Write software embedded within TestNav. Tools for these software options (Speech to text, Text to Speech, Word Prediction) will be available for use dependent on the student choice selection when logging in. | Enter a value of 1 in the field if the student should receive the accommodation.                                        | 1, Blank        |
| AE               | Extended Time                    | N               | 1                   | Extended Time is provided to the student.                                                                                                    | Proctor/School Provided Accommodation  Enter a value of 1 in the field if the student should receive the accommodation. | 1, Blank        |
| AF               | Frequent Breaks                  | N               | 1                   | Student is allowed to take breaks, at their request, during the testing session.                                                                                                    | Proctor/School Provided Accommodation  Enter a value of 1 in the field if the student should receive the accommodation. | 1, Blank        |

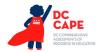

| Column<br>Letter | Field Name<br>(in template)       | Required<br>Y/N | Max Field<br>Length | Definitions                                                                                                    | Notes                                                                                                    | Expected Values |
|------------------|-----------------------------------|-----------------|---------------------|----------------------------------------------------------------------------------------------------|----------------------------------------------------------------------------------------------------|-----------------|
| AG               | Human Reader/Human<br>Signer      | N               | 1                   | The test is read aloud or signed to the student by the test administrator.  Important: Students requiring a human reader or human signer computerbased test may not be placed in proctor groups with students who are not receiving these accommodations. | Proctor/School Provided Accommodation  Enter a value of 1 in the field if the student should receive the accommodation. | 1, Blank        |
| AH               | Human Scribe                      | N               | 1                   | The student's responses are entered by a person other than the student.                                                                                                    | Proctor/School Provided Accommodation  Enter a value of 1 in the field if the student should receive the accommodation. | 1, Blank        |
| Al               | Human Signer – Test<br>Directions | N               | 1                   | A human signer will sign the test directions to a student. The student may need to be tested in a small group or separate setting.                                                                                                    | Proctor/School Provided Accommodation  Enter a value of 1 in the field if the student should receive the accommodation. | 1, Blank        |
| AJ               | Large Print Edition               | N               | 1                   | Student needs a large print test booklet is provided with text increased 150% to an 18 point font.  Student responds in large print test booklet and responses are transcribed.                                                                           | Enter a value of 1 in the field if the student should receive the accommodation.                                        | 1, Blank        |

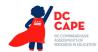

| Column | Field Name                                  | Required | Max Field  | Definitions                                                                                                    | Notes                                                                                                    | Expected Values |
|--------|---------------------------------------------|----------|------------|----------------------------------------------------------------------------------------------------|----------------------------------------------------------------------------------------------------|-----------------|
| Letter | (in template)                               | Y/N      | Length     |                                                                                                    |                                                                                                    |                 |
| AK     | Monitor Test Response                       | N        | 1          | The test administrator or assigned accommodator monitors proper placement of student responses on a test booklet/answer document or within a computer-based test. The test examiner or assigned accommodator cannot assist the student with changing a response. | Proctor/School Provided Accommodation  Enter a value of 1 in the field if the student should receive the accommodation. | 1, Blank        |
| AL     | Native Language Word-to-<br>Word Dictionary | N        | 1          | The student uses a published word-to-word hand-held dictionary.  Contact OSSE for a list of approved word-to-word dictionaries.                                                                                                    | Proctor/School Provided Accommodation  Enter a value of 1 in the field if the student should receive the accommodation. | 1, Blank        |
| AM     | Paper-Based Edition                         | N        | 1          | Student requires paper and pencil test format as an approved accommodation.                                                                                                    | Proctor/School Provided Accommodation  Enter a value of 1 in the field if the student should receive the accommodation. | 1, Blank        |
| AN     | Selected Response Speech-<br>to-Text        | N        | s <b>1</b> | The student's responses to selected response items are captured by an external Speech to Text device                                                                                                    | Proctor/School Provided Accommodation  Enter a value of 1 in the field if the student should receive the accommodation. | 1, Blank        |
| AO     | Small Group Testing                         | N        | 1          | Student is tested in a separate location with a small group of students with matching accessibility features or accommodations/testing needs as appropriate.                                                                                                    | Proctor/School Provided Accommodation  Enter a value of 1 in the field if the student should receive the accommodation. | 1, Blank        |

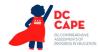

| Column<br>Letter | Field Name<br>(in template)               | Required<br>Y/N | Max Field<br>Length | Definitions                                                                                                    | Notes                                                                                                    | Expected Values |
|------------------|-------------------------------------------|-----------------|---------------------|----------------------------------------------------------------------------------------------------|----------------------------------------------------------------------------------------------------|-----------------|
| АР               | Specified Area or Setting                 | N               | 1                   | Student is tested in a specialized area or setting (e.g., front of the classroom; seat near the door; library, etc.).                                                                                                    | Proctor/School Provided Accommodation  Enter a value of 1 in the field if the student should receive the accommodation.                                                            | 1, Blank        |
| AQ               | Student Reads Assessment<br>Aloud to Self | N               | 1                   | The student reads the assessment aloud to themselves and may use an external device such as a whisper phone. The student must be tested in a separate setting.                                                                                                    | Proctor/School Provided Accommodation  Enter a value of 1 in the field if the student should receive the accommodation.                                                            | 1, Blank        |
| AR               | Text-to-Speech Text Only                  | N               | 1                   | Test content (Text Only) is read aloud to student through the computer-based platform. Headphones are required unless the student is being tested individually.  This accommodation is not intended to support students who are blind or visually impaired.                       | Only available for Mathematics and Science.  Will appear as N/A upon download in ADAM for ELA/L.  Enter a value of 1 in the field if the student should receive the accommodation. | 1, Blank        |
| AS               | Text-to-Speech Text Plus<br>Graphics      | N               | 1                   | Test content (Text plus Graphics descriptions) is read aloud to student through the computer-based platform. Headphones are required unless the student is being tested individually.  This accommodation is not intended to support students who are blind or visually impaired. | Enter a value of 1 in the field if the student should receive the accommodation.                                                                                                   | 1, Blank        |

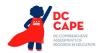

| Column | Field Name                | Required | Max Field | Definitions                                                                                                    | Notes                                                                                                    | <b>Expected Values</b> |
|--------|---------------------------|----------|-----------|----------------------------------------------------------------------------------------------------|----------------------------------------------------------------------------------------------------|------------------------|
| Letter | (in template)             | Y/N      | Length    |                                                                                                    |                                                                                                    |                        |
| AT     | Transadaptation – Spanish | N        | 1         | Used to assign the Spanish form administered for testing.  Note: Spanish Transadaptation is available with Text-to-Speech enabled. To receive this accommodation, populate the appropriate Text-to-Speech field (Text Only Column AR or Text Plus Graphics Column AS) and the Transadaptation – Spanish field. | Will appear as NA upon download in ADAM for ELA/L.  Enter a value of 1 in the field if the student should receive the accommodation.                                                                                      | 1, Blank               |
| AU     | Unique Accommodation      | N        | 1         | An accommodation required for a student with a disability or an English Learner that is not listed in the Accessibility Features and Accommodations Manual but is identified in the student's IEP, 504 plan or EL plan (if approved by OSSE).                                                                  | Proctor/School Provided Accommodation  Enter a value of 1 in the field if the student should receive the accommodation.                                                                                                   | 1, Blank               |
| AV     | Word Prediction           | N        | 1         | The student uses a word prediction external device that provides a bank of frequently- or recently-used words as a result of the student entering the first few letters of a word.                                                                                                    | Only available for ELA/L and Science.  Will appear as N/A upon download in ADAM for Mathematics.  Proctor/School Provided Accommodation  Enter a value of 1 in the field if the student should receive the accommodation. | 1, Blank               |